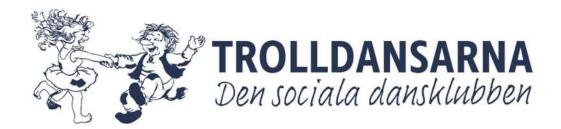

# Årsredovisning 2023

för

## Föreningen Trolldansarna

Org. Nr 802438-6636

Räkenskapsåret 2023-01-01 - 2023-12-31

| Resultaträkning                                          |    | 2023-01-01          | 2022-01-01 |
|----------------------------------------------------------|----|---------------------|------------|
| _                                                        |    | 2023-12-31          | 2022-12-31 |
| Däneleeintäliten                                         |    |                     |            |
| Rörelseintäkter                                          |    |                     | •          |
| Nettoomsättning                                          |    | 844 109 kr          | 625 570 kr |
| varav medlemsavgifter 103 550 kr (2023) 109 850 kr (2022 | .) |                     |            |
| Summa rörelseintäkter                                    |    | 844 109 kr          | 625 570 kr |
| Rörelsekostnader                                         |    |                     |            |
| Direkta kostnader för aktiviteter                        | _  | 299 094 kr -        | 158 773 kr |
| Direkta kostilader for aktiviteter                       |    | 233 034 KI          | 130 773 KI |
| Övriga externa kostnader                                 |    |                     |            |
| Lokalkostnader                                           | -  | 314 976 kr -        | 379 180 kr |
| Utbildningar (inkl resor och logi)                       | -  | 39 831 kr -         | 23 170 kr  |
| Annonsering reklam                                       | -  | 67 432 kr -         | 12 428 kr  |
| Avgift till branschorganisation                          | -  | 27 250 kr -         | 16 800 kr  |
| Övriga externa                                           |    | 154 038 kr <i>-</i> | 85 305 kr  |
| Summa övriga externa kostnader                           | -  | 603 527 kr -        | 516 883 kr |
| A colorio naliza ma u                                    |    |                     |            |
| Avskrivningar                                            |    |                     |            |
| Maskiner & inventarier                                   |    | 11 467 kr           | - kr       |
| Summa avskrivningar                                      | -  | 11 467 kr           | - kr       |
| Common a Waralandara Landara                             |    |                     |            |
| Summa rörelsekostnader                                   | -  | 914 088 kr -        | 675 656 kr |
| _                                                        |    |                     |            |
| Årets resultat                                           | -  | 69 979 kr -         | 50 086 kr  |

| Balansräkning                  | 2023-12-31    | 2022-12-31 |
|--------------------------------|---------------|------------|
| Tillgångar                     |               |            |
| Anläggningstillgångar          |               |            |
| Maskiner & inventarier         | 45 869 kr     | - kr       |
| Summa anläggningstillgångar    | 45 869 kr     | - kr       |
| Omsättningstillgångar          |               |            |
| Kundfordringar                 | - kr          | 2 000 kr   |
| Upplupna hyresintäkter         | 7 480 kr      | - kr       |
| Handkassa                      | - kr          | 6 000 kr   |
| Swedbank                       | 726 158 kr    | 827 355 kr |
| Summa omsättningstillgångar    | 733 638 kr    | 835 355 kr |
| Summa Tillgångar               | 779 507 kr    | 835 355 kr |
| Eget kapital och skulder       |               |            |
| Fritt eget kapital             |               |            |
| Balanserat resultat            | 689 876 kr    | 739 962 kr |
| Årets resultat                 | - 69 979 kr - | 50 086 kr  |
| Summa fritt eget kapital       | 619 897 kr    | 689 876 kr |
| Kortfristiga skulder           | 151 614 kr    | 134 923 kr |
| Upplupna kostnader             | 7 996 kr      | 10 556 kr  |
| Summa kortfristiga skulder     | 159 610 kr    | 145 479 kr |
| Summa eget kapital och skulder | 779 507 kr    | 835 355 kr |

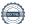

#### Styrelsens underskrifter / 2024

|                      | Ordförande                      |
|----------------------|---------------------------------|
| Christina Sagersten  | ordforande@trolldansarna.com    |
|                      |                                 |
|                      | Maaa ii u                       |
| Lena Norberg         | Kassör kassor@trolldansarna.com |
| Lena Norberg         | kassor@trondansama.com          |
|                      |                                 |
|                      | Ledamot                         |
| Jan-Olof Modig       |                                 |
|                      |                                 |
|                      | Ledamot                         |
| Raymond Lövgren      |                                 |
|                      |                                 |
|                      | Ledamot                         |
| Lena Idebring        | Ledaniot                        |
| -                    |                                 |
|                      |                                 |
|                      | Ledamot                         |
| Magnus Andersson     |                                 |
|                      |                                 |
|                      | Ledamot                         |
| Frida Törngren       |                                 |
|                      |                                 |
|                      |                                 |
| Magning Livingly and | Revisor                         |
| Magnus Lundberg      |                                 |

## Verifikat

Transaktion 09222115557513011707

#### Dokument

#### Årsredovisning 2023

Huvuddokument

4 sidor

Startades 2024-03-16 06:58:08 CET (+0100) av Reduca eSign (Re)

Färdigställt 2024-03-17 11:02:24 CET (+0100)

#### Initierare

#### Reduca eSign (Re)

reduca-esign@reduca.se

#### Signerare

#### Christina Sagersten (CS)

christina@modi.nu

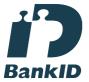

Namnet som returnerades från svenskt BankID var "CHRISTINA SAGERSTEN"

Signerade 2024-03-16 07:10:02 CET (+0100)

#### Raymond Lövgren (RL)

raymond.lovgren@delaval.com

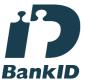

Namnet som returnerades från svenskt BankID var "LEIF RAYMOND LÖVGREN"

Signerade 2024-03-17 11:02:24 CET (+0100)

# Lena Norberg (LN) dafri@hotmail.se

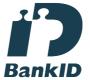

Namnet som returnerades från svenskt BankID var "LENA NORBERG"

Signerade 2024-03-16 07:07:00 CET (+0100)

#### Jan-Olof Modig (JM)

modigjanolof@gmail.com

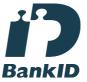

Namnet som returnerades från svenskt BankID var "Jan Olof Modig"

Signerade 2024-03-16 07:46:28 CET (+0100)

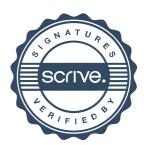

### Verifikat

Transaktion 09222115557513011707

Frida Törngren (FT) frida.torngren@gmail.com

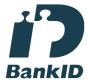

Namnet som returnerades från svenskt BankID var "FRIDA TÖRNGREN" Signerade 2024-03-16 07:44:08 CET (+0100)

Lena Idebring (LI) lena.idebring@gmail.com

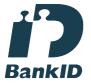

Namnet som returnerades från svenskt BankID var "LENA IDEBRING" Signerade 2024-03-16 19:09:05 CET (+0100) Magnus Andersson (MA) bergom129@gmail.com

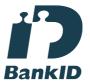

Namnet som returnerades från svenskt BankID var "Magnus Daniel Gunnar Andersson" Signerade 2024-03-16 09:50:30 CET (+0100)

Magnus Lundberg (ML) magnus@lrsundsvall.se

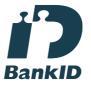

Namnet som returnerades från svenskt BankID var "Lars Magnus Lundberg" Signerade 2024-03-16 10:34:47 CET (+0100)

Detta verifikat är utfärdat av Scrive. Information i kursiv stil är säkert verifierad av Scrive. Se de dolda bilagorna för mer information/bevis om detta dokument. Använd en PDF-läsare som t ex Adobe Reader som kan visa dolda bilagor för att se bilagorna. Observera att om dokumentet skrivs ut kan inte integriteten i papperskopian bevisas enligt nedan och att en vanlig papperutskrift saknar innehållet i de dolda bilagorna. Den digitala signaturen (elektroniska förseglingen) säkerställer att integriteten av detta dokument, inklusive de dolda bilagorna, kan bevisas matematiskt och oberoende av Scrive. För er bekvämlighet tillhandahåller Scrive även en tjänst för att kontrollera dokumentets integritet automatiskt på: https://scrive.com/verify

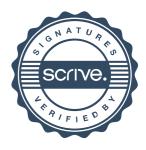